## What Can We Do With Kindles & More? (Beyond Buying from Amazon)

Kristin Fontichiaro
University of Michigan
@activelearning
font@umich.edu

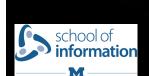

Image: 'Kindle'

http://www.flickr.com/photos/68842954@N00/5513908238

## Why Kindle?

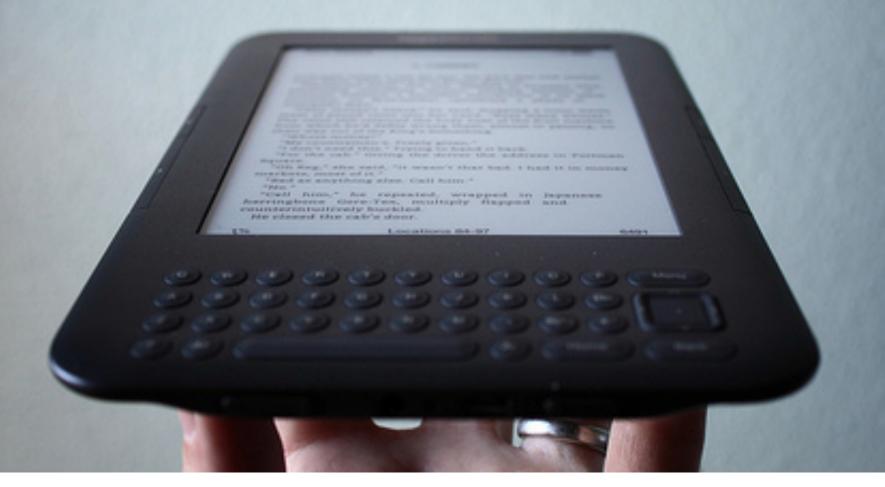

#### 1 iPad =

- 1 basic laptop
- 1.4 Netbooks
- 2 Nooks
- 2 Pandigital Novel eReader w/Android
- 3.6 Kindles

Can a Kindle or other eReader move us closer to 1 to 1?
With fewer distractions?

#### #1: Preview Books

Start reading The Wednesday Wars on your Kindle in under a minute. Don't have a Kindle? Get your Kindle here.

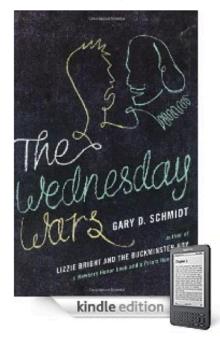

Share your own customer images

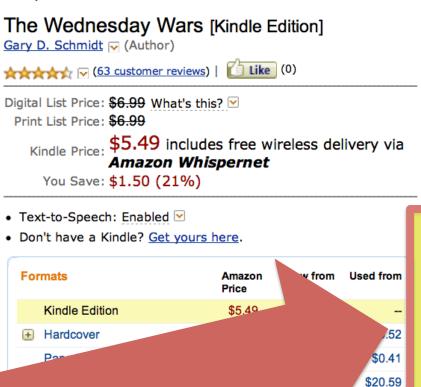

\$17.95 or Free w Audible 30-

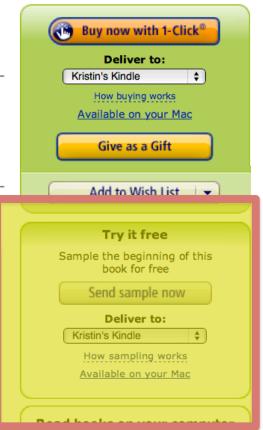

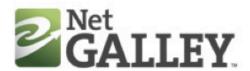

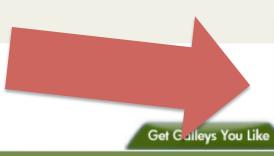

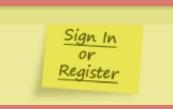

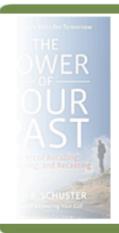

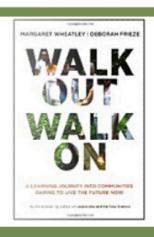

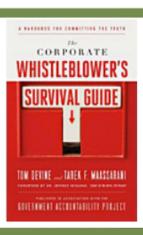

BUZZ

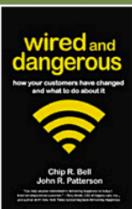

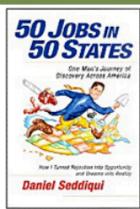

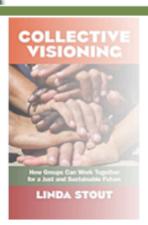

Sign In or Region

Publisher

Works with all readers,

iDevices, too!

Lots of online support

Can I Re-

Get Galle

Follow e Reader Blog

#### request and review new books

xpensive and green way for publishers to share their digital ofessional readers—reviewers, media, bloggers, journalists, ellers and educators—can all use NetGalley for FREE to read and eys they want to review. Welcome, and happy reading!

Check out the Buzz for NetGalley titles!

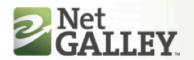

WELCOME BACK, KRISTIN

SIGN OUT

- My Home
- ▶ Browse Catalog by Recent
- ▶ Browse Catalog by Genre
- ▶ Browse Catalog by Publisher
- My Reviews
- My Requests
- My Community
- My Profile
- Need Help?

My Home

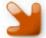

#### Welcome Back

- Make sure your Public Bio is updated, so publishers know more about you. Click on My Profile and then Public Bio to edit.
- Ready to read? Click on the title below, or go to Manage My Reviews. Click on the title to view reading options.
- Done reading a galley? Share your review with the publisher or decline to review at Manage My Reviews. Click the pencil icon.

#### My Notifications

#### New Invitations to View Titles (5):

view all

| Received   | View All Titles by:                 | Title                         | Author          | Status     |
|------------|-------------------------------------|-------------------------------|-----------------|------------|
| 03/07/2011 | Lerner Publishing<br>Group          | #17 Detective<br>Frankenstein | Alaya Johnson   | Not Viewed |
| 03/07/2011 | Lerner Publishing<br>Group          | #02 Made for Each<br>Other    | Paul D. Storrie | Not Viewed |
| 03/06/2011 | Berrett-Koehler<br>Publishers, Inc. | Collective Visioning          | Linda Stout     | Not Viewed |
| 03/06/2011 | Berrett-Koehler<br>Publishers       | The Improvisation<br>Edge     | Karen Hough     | Not Viewed |
| 03/01/2011 | Columbia University                 | Designing for Growth          | Jeanne Liedtka  | Not Viewed |

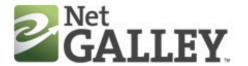

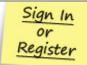

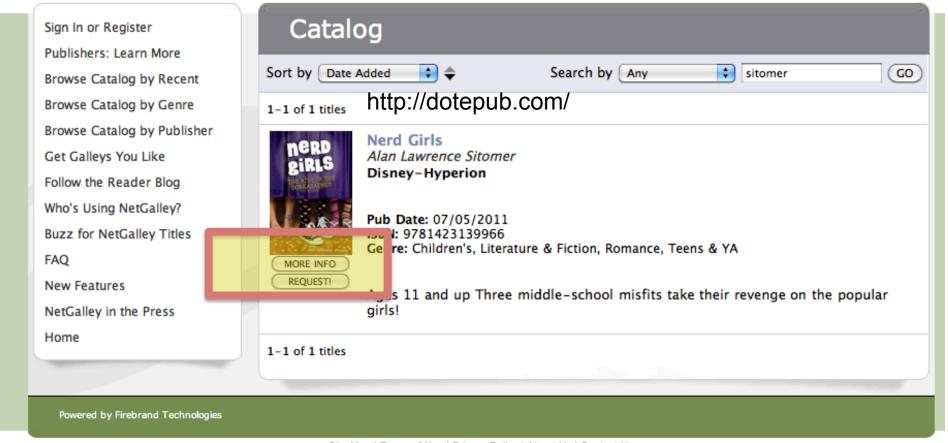

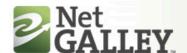

W

- My Home
- ▶ Browse Catalog by Recent
- ▶ Browse Catalog by Genre
- Browse Catalog by Publisher
- My Reviews
- My Requests
- My Community
- My Profile
- Need Help?

#### My Home

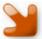

#### Welcome Back

- · Make sure your Public Bio is updated, so publishers know more about you. Click on My Profile and then Public Bio to edit.
- . Ready to read? Click on the title below, or go to Manage My Reviews. Click on the title to view reading options.
- Done reading a galley? Share your review with the publisher or decline to review at Manage My Reviews. Click the pencil icon.

#### **My Notifications**

#### New Invitations to View Titles (5):

| ew |  |
|----|--|
|    |  |

| Received   | View All Titles by:           | Title                      | Author                            | Status     |
|------------|-------------------------------|----------------------------|-----------------------------------|------------|
| 03/07/2011 | Lerner Publishing             | #17 Detective              | Alaya Johnson                     | Not Viewed |
| 03/07/2011 | Lerner Publishing<br>Group    | #02 Made for Each<br>Other | Paul D. Storrie                   | Not Viewed |
| 03/06/2011 | Publishers, Inc.              | Collective Visioning       | Linda Stout                       | Not Viewed |
| 03/06/2011 | Berrett-Koehler<br>Publishers | The Improvisation<br>Edge  | Karen Hough                       | Not Viewed |
| 03/01/2011 | Columbia University<br>Press  | Designing for Growth       | Jeanne Liedtka<br>and Tim Ogilvie | Not Viewed |

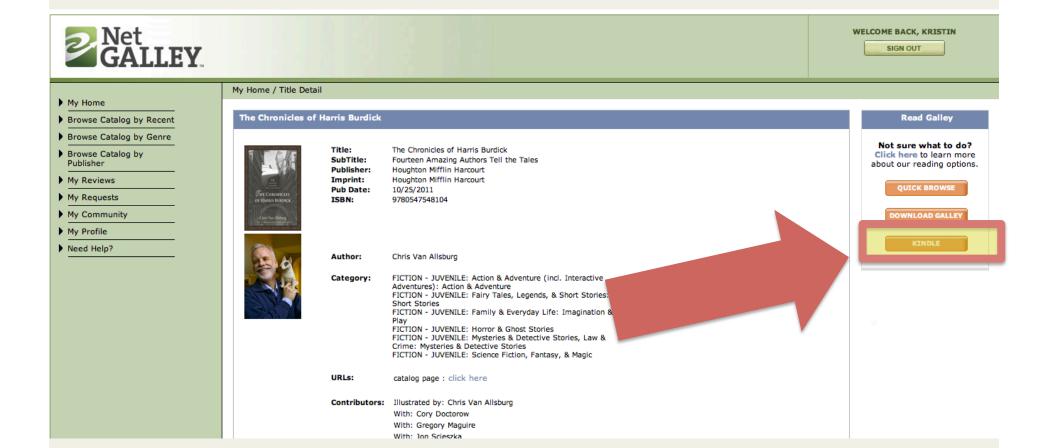

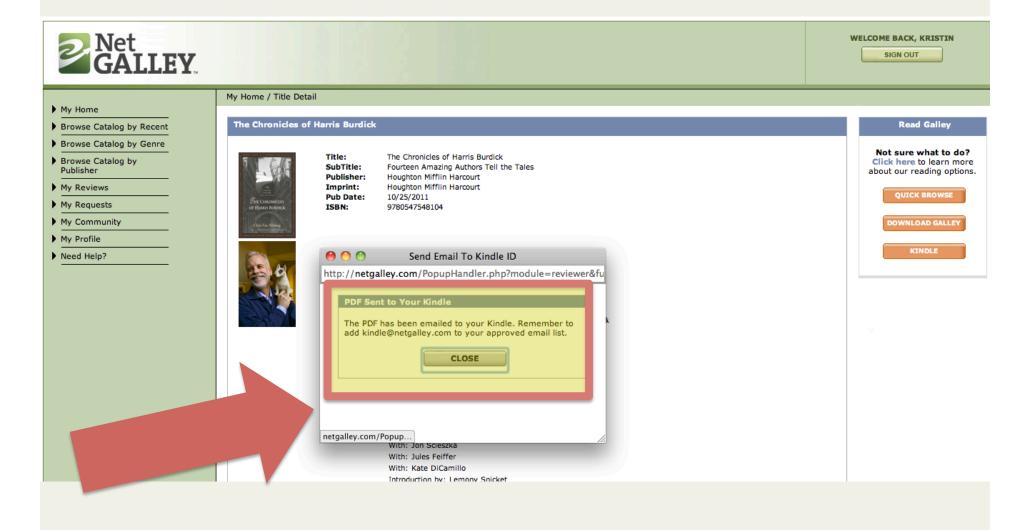

## #3: Klip.me, ReKindleIt, SEND to READER Send Web Content to Your Kindle

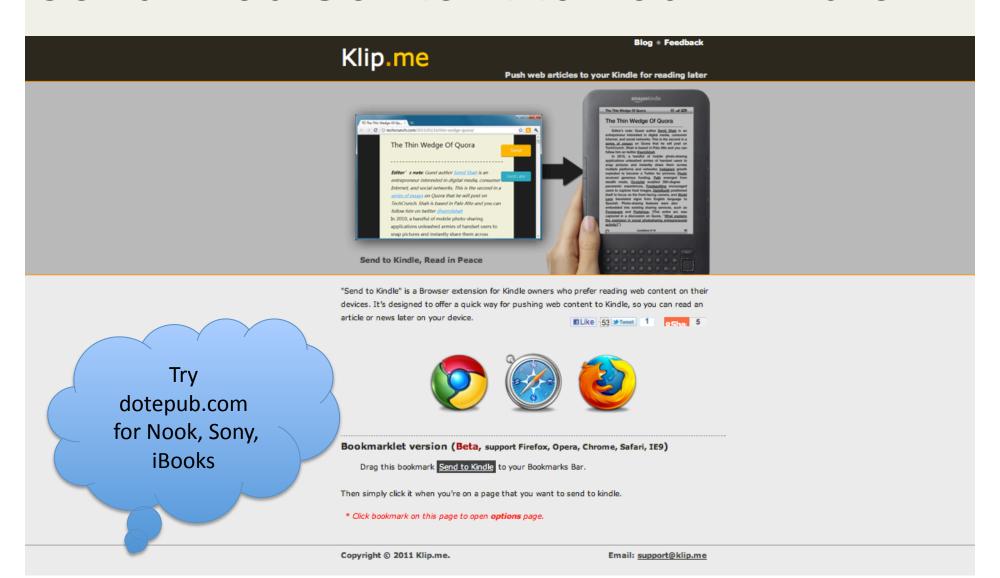

## #4: Calibre-ebook.com Send RSS Feeds to Your Kindle

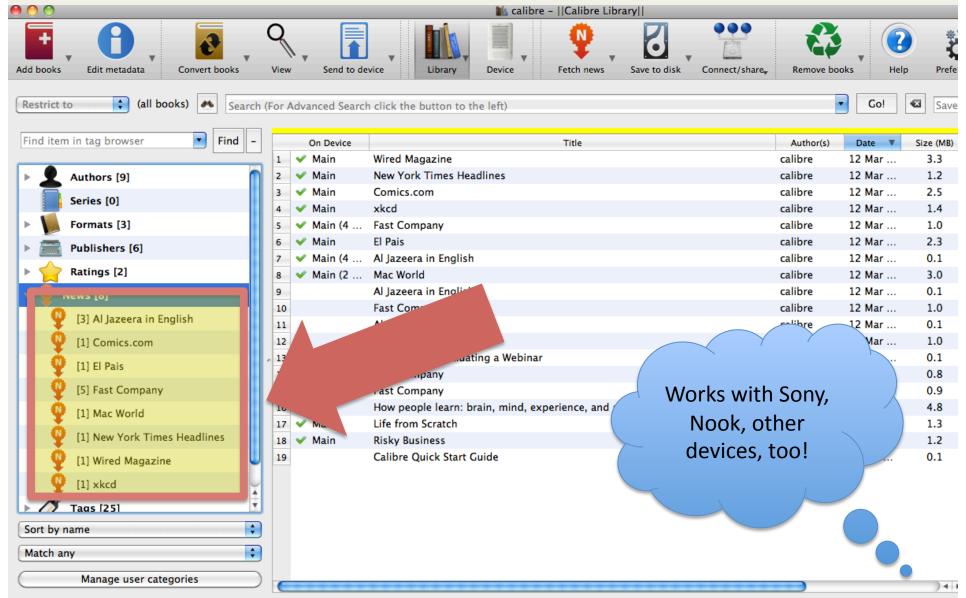

### #5: OpenLibrary.org Borrow Books

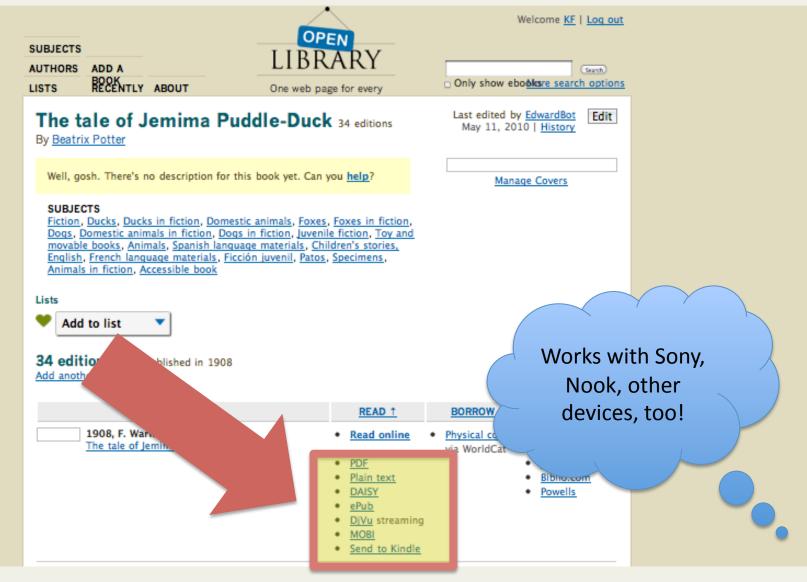

#### #5: OpenLibrary.org **Borrow Books**

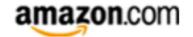

Hello, Kristin. We have recommendations for you. (Not Kristin?)

Kristin's Amazon.com Gift Cards Today's Deals | Gifts & Wish Lists

Shop All Departments

Search ( All Departments

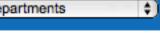

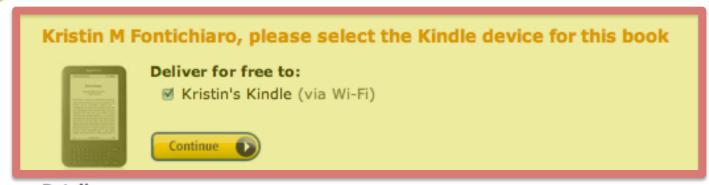

#### Details

- This book will be sent as a Personal Document to your Kindle device and will not Whispersync across multiple device.
- Personal documents below 5 MB are typically ready for wireless auto-delivery to your Kindle within 5 minutes (personal documents) size. Personal documents above 5 MB may take longer.
- The file size of each personal document must be 50MB or less.
- We will receive the Internet Archive book identifier associated with the item you send.

### #5: OpenLibrary.org Borrow Books

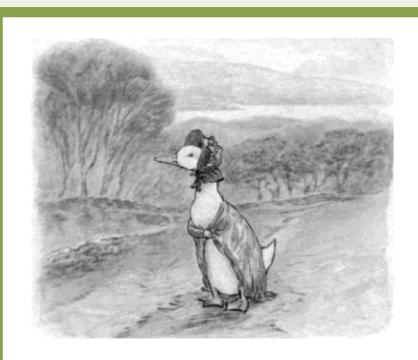

she reached the top of the hill, she saw a wood in the distance. She thought that it looked a safe quiet spot.

IEMIMA PUDDLE-DUCK was

## #6: RetroRead.com Get Public Domain Books from Google

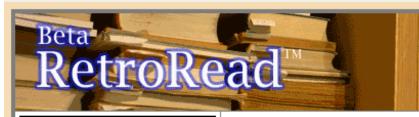

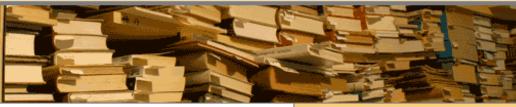

Search Library

Click book & download latest Kindle titles (free) click title for book details

#### The electronic theory of electricity

Sir John Ambrose Fleming

#### A life of Napoleon Bonaparte

Ida Minerva Tarbell

#### At vaere eller ikke vaere

Hans Christian Andersen

#### History of Conecuh County, Alabama

Benjamin Franklin Riley

#### Portraits contemporains

Jacques Reynaud

The life of Saint

Free Public Domain Google Books... For Your Kindle! New! Check out

RetroRocket search ...

moves epubs to RetroRead
without downloading!

**RetroRead** is a FREE publishing service that allows you to automatically convert any of the hundreds of thousands of free public domain books available in **epub** format at **books.google.com** to the Kindle-compatible mobi file format.

**RetroRead** is also a community-created **library** of all of the books others have converted, and which you can download for free.

Start searching the library now, browse the library by title, or begin by downloading any of the most recently converted ebooks, either to your desktop or by using your Kindle's browser (Just enter the RetroRead "tiny url" listed with the title in your Kindle's browser — "rr2.mobi/agn" will download "The Automobile"!)

www.retroread.com is 'Kindle Browser Friendly' and allows you to download books directly to your Kindle. Go to the browser on your Kindle ("Experimental" on the home menu) and try it!

If you want to convert and create titles that you select and download from Google books yourself, first simply

Get Books: Search and Download

... from the RetroRead library, using Google Book Search, and download any of the books already converted to Kindle format.

**Browse** the 100 most recent additions to the RetroRead library

**Browse** the library alphabetically by title

#### Make books:

Login or **register** to **convert** Google epubs to Kindle ebooks

username:

password:

## #7: m.gutenberg.org Get Public Domain Books from Project Gutenberg

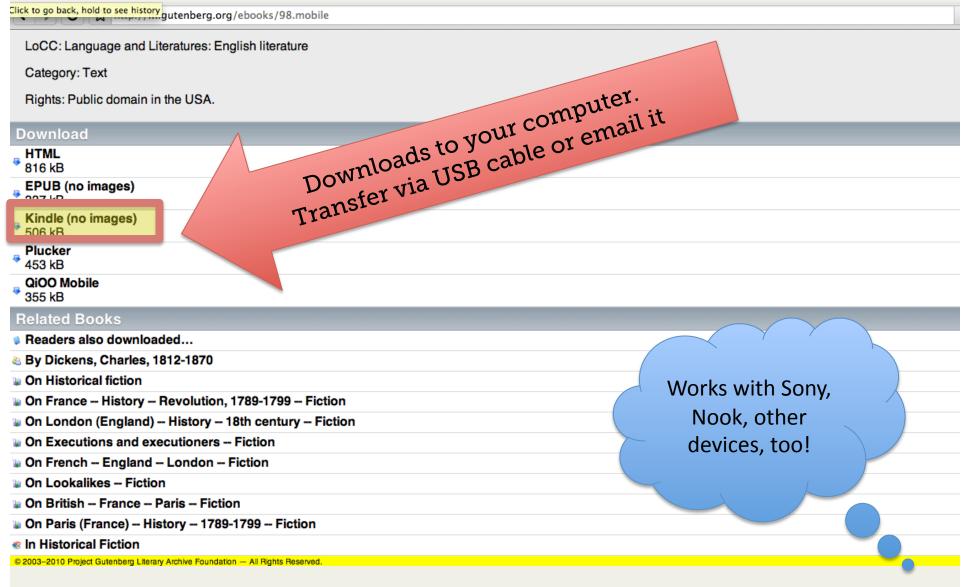

#7: Take a Screenshot

Shift + Alt + G

From OpenLibrary

RSS Feed from Calibre

From NetGalley

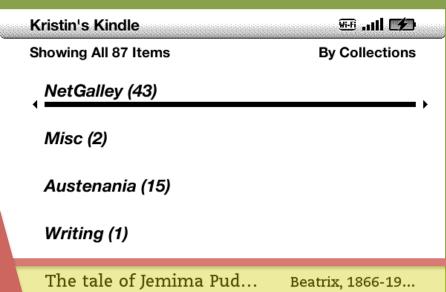

new Al Jazeera in English

The Chronicles of Harri... kindle@netgalle...

Sun, Mar 13, 2011

Sun, Mar 13, 2011

The Chronicles of Harri... kindle@netgalle...

The Chronicles of Harri... kindle@netgalle...

New Julia Childs The French ... kindle@netgalle...

Page 1 of 9

## #8: Differentiate Adjust font size or have text read aloud

Now and his arm drew back just as a tiny sphere of light broke out of the sun. The ball met his bat with a glorious CRACK! and spun away back into the glare. He stared after it even as the bat fell from his hand and he nushed Typeface regular condensed sans serif Line Spacing small medium large Words per Line fewest fewer default Text-to-Speech turn on **Screen Rotation** 

# #9: Differentiate Transfer mp3 files via USB cable (Music for fun, too!)

HOME > MENU > EXPERIMENTAL

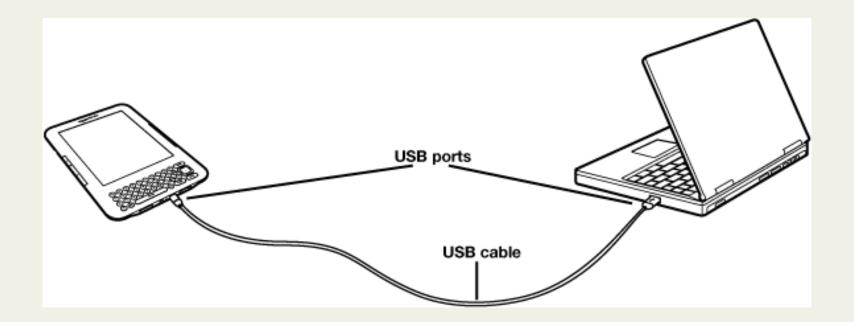

Image: Amazon.com

#### #10: Be An Author

Email images & PDFs to your Kindle

you@kindle.com (if you have a WiFi-only device)

you@free.kindle.com (if you have a 3g)

## #10: Be An Author Email Office Docs & PDFs to your Kindle

A screenshot of today's PowerPoint presentation, saved as PDF and emailed to my Kindle. Whoa.

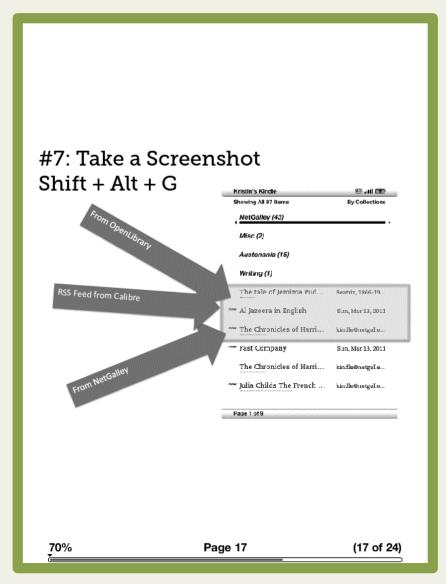

## #11: Search Google, Wikipedia, Dictionary, etc. (Requires 3g or WiFi)

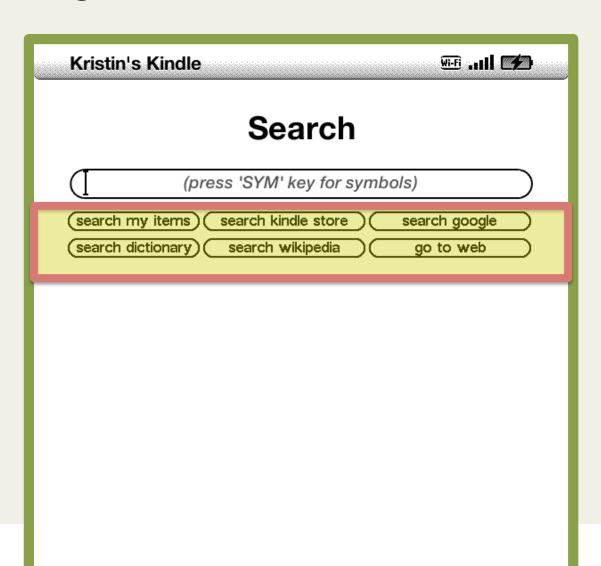

## #11: Search Google (Requires 3g or WiFi)

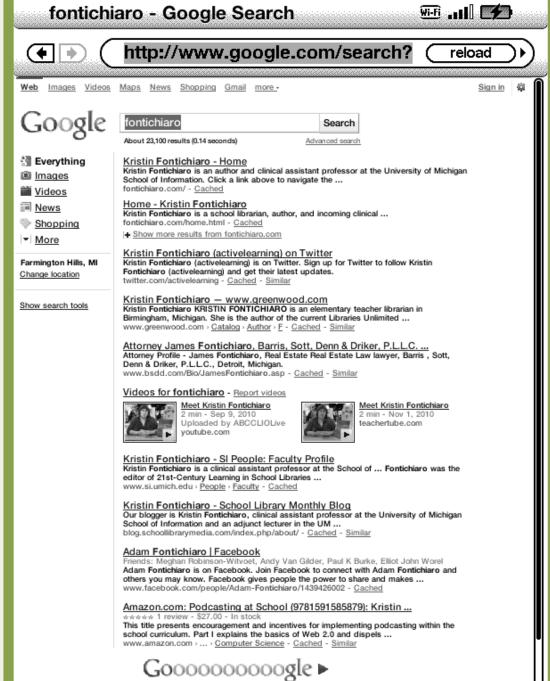

## #12: Browse the Web. Slowly.

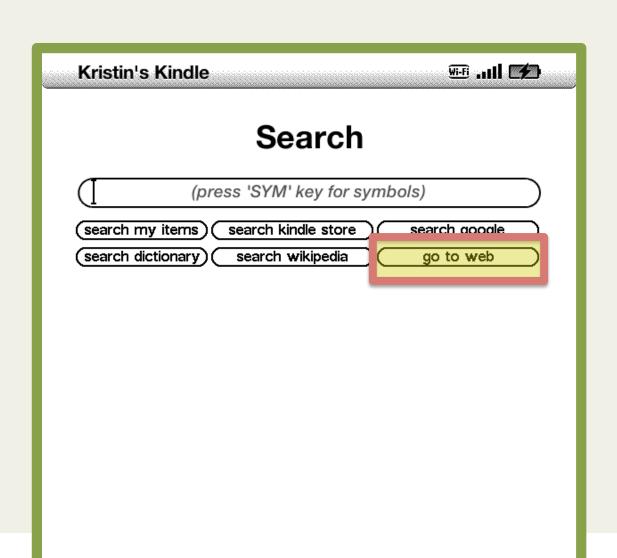

#### #13: Lendle.com

few sponsors.

Advertisement

Swap and borrow books you've bought from Amazon. (For now, anyway.)

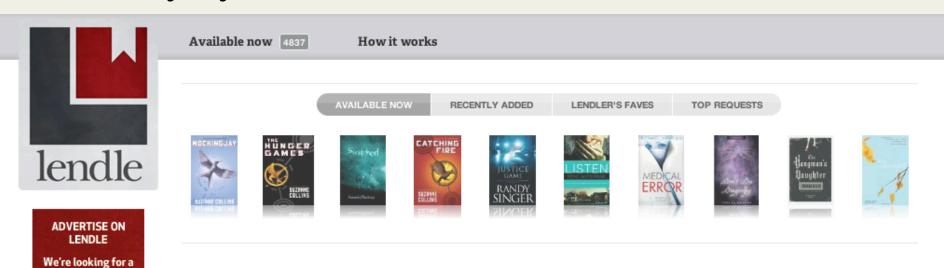

Lendle. The easiest, fastest, fairest, and best way to lend and borrow Kindle™ books.

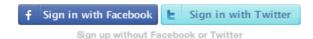

Tell us what you own

Borrow a book

Lend a book

Once you sign up for Lendle, you'll

Now you're ready to borrow books.

If a fellow Lendler requests a book

FAQ / Contact / Advertise / Privacy / Lendle on Twitter / Lendle on Facebook

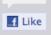

△ 1K

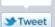

261

### Hint: Register email addresses

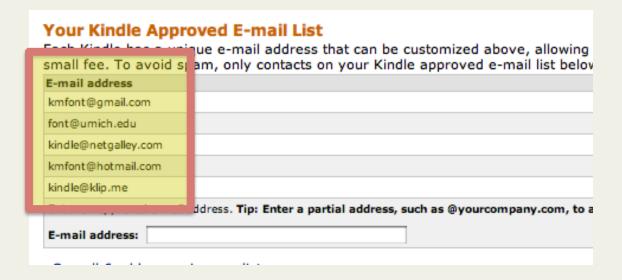

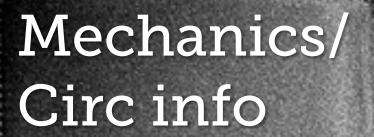

theunquietlibrary.wordpress.com

theunquietlibrary.libguides.com/kindles

donde la noces principal, Dury Camero, verés cumo una notora foulal en una propordad con trescasas, estempor para pescar, estables con caballes y una pota eccestro-, firmondie se le autopira pateresco, protectano e sachem, un poco absertée. Altera estaba en cara, y acababa de despertarse de una aptada sienta tomoda al final de la turde. Roper estaba en Singapur, y escoché vacus cudes en la cara que no tardaron en despertaria del susto. Se sentia ansiesa e impueta, algo que atribuia a la recueste reunión, tal vez la mán importante que había tenado en su vida. Saloi de su cotodo, apopindose en la pared suestrue bando las escaleras y estraba en la cocea donde Neeva, la extracedencia natera de sus hose, lespeaha el desorden de la cena y recogia las migas, pasando un trapo búmedo per la

Image: '59/365: Lectura'

http://www.flickr.com/photos/49703021@N00/5486592332

## Questions?

#### **Kristin Fontichiaro**

blog.schoollibrarymonthly.com fontichiaro.com font@umich.edu @activelearning

Sandy Buczynski

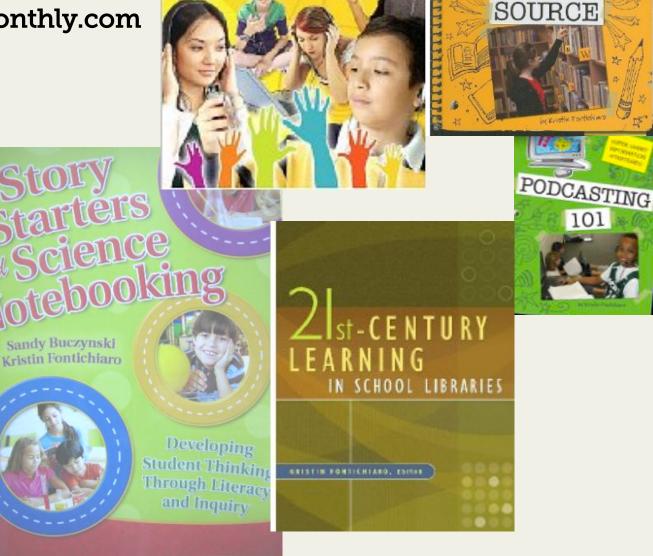

Kristin Fontichiaro

GO STRAIGHT

TO THE